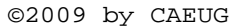

**Abort,**

©2009 by CAEUG FOUNDED 1984 The Official Newsletter of THE COMPUTERS ARE EASY USER GROUP

**Retry,** tommiers he ker User troup **Ignore... August 2009** Suggested Retail Price \$1.95 Volume XXVI **Victor August 2009** Issue 8 **CAEUG Meeting :: Saturday August 22, 2009 ::** Our next presentation by **Calendar of** Roger Kinzie **Events** will do a presentation about scanners **!!! IMPORTANT !!! BENEATH THE SURFACE: DeepPeeping the Web** Written by Jerry Goldstein **\* \* \* NOTE \* \* \*** Vice President & Newsletter Editor, The PCUG of Connecticut **Confirmed 2009** [www.tpcug-ct.org](http://www.tpcug-ct.org) **meeting** jerryg (at) attygoldstein.com **dates** This article has been obtained from APCUG with the author's permission for publication **August 22** by APCUG member groups; all other uses require the permission of the author (see e-mail **Rooms A & B** address above). **September 26** Last summer Google announced it had passed the one trillionth mark in its list of known **Rooms A & B** and searchable Web pages. **October 24 Rooms A & B** If you think Google does the best job of searching the World Wide Web you will be in for a big surprise. By 'big' I mean a search engine that goes way beyond standard search engines like Google, which only look at the surface of the Web compared to the vast, deep, **\* \* \* \* \* \* \* \*** and so far uncharted depths of the Web. I say "you will be in for a big surprise" because a deeper search engine is only in it's initial research stages. **MEETING PLACE will be the** Standard search engines only skim the surface of the Web. Kind of like you're looking over **Glenside Public** the surface of the ocean, instead of looking into its vast undersea life. The plan is to create **Library** a search engine that will open 90% of the Web to searches.**\* \* \* \*** TABLE OF CONTENTS **SEE YOU THERE!! BENEATH THE SURFACE: DEEPPEEPING THE WEB BY JERRY GOLDSTEIN . . . .1 MINUTES OF CAEUG MEETING JULY 25 BY AL SKWARA. . . . . . .2 \* \* \* \* AUGUST CD OF THE MONTH . . . . . . . . . . . .3 FOXIT READER : A SHORT REVIEW BY SHARON WALBRAN . . . . . .3 LAMP 108 BY JOHN SPIZZIRRI . . . . . . . . .4 HELPLINE. . . . . . . . . . . . . . . . . . . . .9**

A study at the University of Utah is trying to find a way. The study searches typed text rather than the hyperlinks that the present search engines use. A beta version of DeepPeep is available at: <http://www.deeppeep.org/> .

We have a long way to go but eventually almost the entirety of the Web will be searchable. Web pages exist already that tell you the best taxi fare, flight schedules, and shopping catalogs. DeepPeep wants to give you access to this information. A whole new way of searching has to be worked out first.

Scientists have said that 90% of what we know was discovered in the last 50 years. DeepPeep is working out a way to get that knowledge to you.

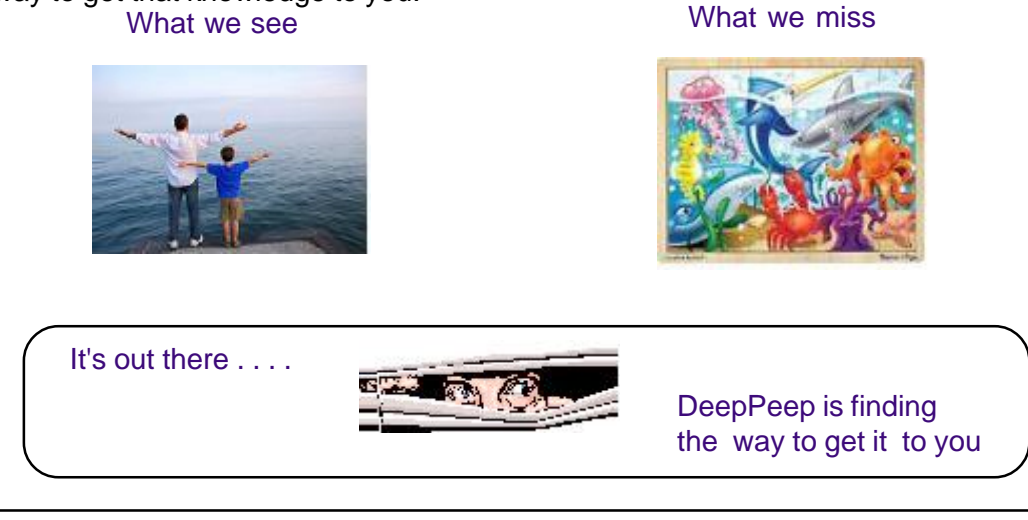

**Minutes of CAEUG Meeting July 25, 2009**

Mike Goldberg called the meeting to order at 9:40 am. There were 17 members and 1 guest in attendance.

#### **Old Business:**

> The picnic was held at Seven Gables Park on June 13 and we had 24 people attend. Mike thanked all that help make the picnic a success.

#### **New Business:**

> There was a DVD of the month with many kilobytes of programs as well a bonus of the Basic CD Contents.

> Members' Forum addressed several problems that members were having with both hardware and software.

> We then had our traditional break with coffee and doughnuts, bagels, and muffins.

> There were several items in the Raffle: US Robotics external Modem, a book 123 Release 4 for Windows Quick Reference, A DVD Video "Fletch Lives", and a book "Dilbert, Trapped in a World".

> The presentation was given by Frank Braman it was entitled "My Point and Shoot Camera Has a Video Function, How Do I Use It and What Do I Do With the Footage".

> Our next meeting will be on Aug. 22, 2009.

> The formal meeting was adjourned at 12:00 Noon.

Respectfully submitted, Al Skwara

## **August 2009 CD of the Month**

**AdobeFlash** - Animation player **AdobeReader** - Acrobat PDF reader **ARI** - August newsletter **BandwidthMonitor** - Bandwidth monitoring tools **BandwidthVista2** - A bandwidth monitoring tool **cCleaner** - Upgrade to a disk cleaning program **CDOMlists** - Comprehensive list of the contents of previous CDOMs **CommandsinDemand** - Power tools for XP and Vista **CoolPDF** - A PDF reader **Firefox** - Upgrade to the worlds 2nd most popular browser **HealthCareBill** - A number of copies of the health care bill in various formats **MD5Checker** - A simple downloaded file verification program **MoJoPac** - Portable applications for a USB drive **MozBackup** - Backup and restore bookmarks, mail, contacts, history, extensions, cache **MSflashDriveManager** - Backup and restore presentation, pictures, songs and applications from and to USB Flash Drive **NetworkStatMonitor** - Yahoo widget for bandwidth monitoring **OldTimeRadio** - Old radio programs **OnlineArmor** - Free firewall **PDFReader** - A PDF reader **PerfectPDFReader** - A PDF reader **RootKitRevealer** - Rootkit detection utility **SecuniaPSI** - Software checker for security issues **USBFormatTool** - Hewlett-Packard tool to format USB drives **ViceVersa** - File synchronization program **WebRipper** - Internet scanner and downloader **Xpdf** - A PDF reader **YahooWidgetEngine** - Framework for Yahoo widgets

### **Foxit Reader: A Short Review**

By Sharon Walbran, Editor TCPC Digital Viking, Twin Cities PC User Group Minneapolis-St. Paul, Minnesota http:/Sh/www.tcpc.com SQWalbran(at)yahoo.com

This article has been obtained from APCUG with the author's permission for publication by APCUG member groups; all other uses require the permission of the author (see e-mail address above).

A Worthy Alternative to Adobe Reader

When one of my clients was concerned about hacker threats to Adobe Reader last winter I went in search of alternative software. I found the free version of Foxit Reader at **<http://www.foxitsoftware.com/pdf/reader/>**

It's well worth a look! Here are just some of the advantages:

Small Size. The file is about one-sixth the size of the latest free version of Adobe Reader and takes seconds to download and install. The small footprint is great for older computers or those short on hard drive space. There is also a U3 version for flash drives.

# **LampPost 108 by John Spizzirri August 16, 2009**

Ron Burk, former editor of Windows Developer's Journal, reported (via YouTube [1]) that Steve Ballmer announced 5000 layoffs at Microsoft (MS [2]) in January. I reported the threat of layoffs in the January Lamp Post 102. You can read the memo here (3). Ballmer essentially fired 1400 people immediately (January 2009) with the rest to be announced later. Burk reported that incompetence was not a criteria for layoff (4). That is confirmed by a close reading of the memo. Tcat Houser, an IT author with many connections to MS employees, reported that most of the layoffs involved people with many years of experience (higher pay grades) and bonuses yet to be paid (5). Interestingly, he reported that no H-1B employees (6) were terminated. H-1B employees cost far less than U.S. citizens. In May of this year, Ballmer let go of an additional 3000 people (7). The text of the May memo is here (8). In addition to these morale killers, the company canceled its annual picnic (9). When we examine the context of this layoff, we see that MS is putting the finishing touches on Windows 7 during this period. The selection of those layed off has no relation to job performance (only compensation). MS got rid of it's most experienced (and perhaps talented) employees at a time when they were trying to produce a product that would replace the disaster known as Vista. Maybe Windows 7 will not be the best that MS has to offer. On the other hand, it might be that those experienced employees were responsible for Vista and getting rid of them was the best thing to do. I think that Vista is solely the responsibility of MS management. Hopefully, Windows 7 will be better. Windows Developer's Journal merged with Dr. Dobb's Journal (10). You can read Ron Burk's blog here (11).

1) **<http://www.youtube.com/>**

#### 2) **<http://www.microsoft.com/>**

3) **[http://finance.yahoo.com/tech-ticker/article/161886/Steve-Ballmers-Entire-Memo-to](http://finance.yahoo.com/tech-ticker/article/161886/Steve-Ballmers-Entire-Memo-tothe-Microsoft-Troops-About-Layoffs-and-Weak-Results)the-Microsoft-Troops-About-Layoffs-and-Weak-Results**

4) **[http://www.youtube.com/watch?v=L\\_vcy7I0zIM](http://www.youtube.com/watch?v=L_vcy7I0zIM)**

5) **[http://www.trcb.com/employment/employment-termination/microsoft-antics-microsoft-lay](http://www.trcb.com/employment/employment-termination/microsoft-antics-microsoft-layoffs-2009-4486.htm) offs-2009-4486.htm**

6) **[http://www.uscis.gov/portal/site/uscis/menuitem.5af9bb95919f35e66f614176543](http://www.uscis.gov/portal/site/uscis/menuitem.5af9bb95919f35e66f614176543f6d1a/?vgnextoid=bac7d92e8003f010VgnVCM1000000ecd190aRCRD&vgnextchannel=1847c9ee2f82b010VgnVCM10000045f3d6a1RCRD) f6d1a/?vgnextoid=bac7d92e8003f010VgnVCM1000000ecd190a**

**RCRD&vgnextchannel=1847c9ee2f82b010VgnVCM10000045f3d6a1RCRD**

7) **[http://news.cnet.com/8301-13860\\_3-10233569-56.html](http://news.cnet.com/8301-13860_3-10233569-56.html)**

8) **[http://news.cnet.com/8301-13860\\_3-10233579-56.html](http://news.cnet.com/8301-13860_3-10233579-56.html)**

9) **[http://news.cnet.com/8301-13860\\_3-10234873-56.html](http://news.cnet.com/8301-13860_3-10234873-56.html)**

10) **<http://www.ddj.com/windows/wd.jhtml>**

11) **<http://ronburk.blogspot.com/>**

MS has started it "Life without Walls" ad campaign (1) that replaces it's "I'm a PC" campaign (2). These ads are to combat the Apple "I'm a Mac - I'm a PC" ads (3). The first time I saw the "Life without Walls" ad I recalled a t-shirt and bumper sticker I saw about nine or ten years ago. It stated, "In a world without fences, who needs gates?" (4, 5). There was also a corollary t-shirt stating, "In a world without walls, who needs windows?" (6). If consumers really think about it, Life without Walls means there is no need of Windows. I cracked up.

#### 1) **[http://www.microsoft.com/presspass/windows/featureStories.aspx?story=c99a6668](http://www.microsoft.com/presspass/windows/featureStories.aspx?story=c99a6668-e52d-4977-bd3e-041691e1ac32) e52d-4977-bd3e-041691e1ac32**

- 2) **<http://gizmodo.com/5052051/microsofts-im-a-pc-ad-beats-seinfeld-but-not-hodgman>**
- 3) **<http://www.apple.com/getamac/ads/>**
- 4) **<http://brucebyfield.wordpress.com/2008/07/08/weird-t-shirts/>**
- 5) **<http://www.cafepress.com/macdailynews.3256732>**
- 6) **<http://www.itwire.com/content/view/20342/1141/>**

MS has announced quite a few products that it will no longer sell. I reported that Encarta was discontinued in June. Here is a list of consumer products that are or soon will be discontinued (1). It includes Soapbox (the YouTube competitor), MS Money (the Quickbooks [2] competitor), Vista, Zune (the iPod [3] competitor), MSN Groups (the Yahoo Groups [4] competitor), Office Assistant (the annoying, animated icon known as Clippy), and MSN Search / Windows Live Search / Live Search (now known as Bing [5] the Google [6] competitor). If you want to compare Google with Bing, try this site (7). The question that came to my mind, when I read the eWeek article was, why is MS opening retails outlets? (8) MS said they were going to open some stores right next to Apple stores. (9) I do not understand that. Apple has something to sell (Macs, iPhones, iPods, software). MS sells Xbox, mice, keyboards, and software. Perhaps MS is trying to lose money. If that were true, why would they discontinue products that don't sell? I wonder if they will open a store near a BestBuy (10) or Target (11). They also sell Xbox game equipment. As a side note, MS seems to downplay their connection to Xbox. If you look at the Xbox packaging, the MS logo is very small and hard to find.

#### 1) **[http://www.eweek.com/c/a/Windows/10-Microsoft-Applications-That-Bit-the-Dust-or-Soon-](http://www.eweek.com/c/a/Windows/10-Microsoft-Applications-That-Bit-the-Dust-or-Soon-Will-793354/?kc=EWWHNEMNL08132009STR2)Will-793354/?kc=EWWHNEMNL08132009STR2**

- 2) **<http://quickbooks.intuit.com/>**
- 3) **[http://store.apple.com/us/browse/home/shop\\_ipod/family/ipod\\_nano?mco=MTE2NTc](http://store.apple.com/us/browse/home/shop_ipod/family/ipod_nano?mco=MTE2NTc)**
- 4) **<http://groups.yahoo.com/>**
- 5) **<http://www.bing.com/>**
- 6) **<http://www.google.com/>**
- 7) **<http://www.bing-vs-google.com/>**
- 8) **[http://www.pcworld.com/businesscenter/article/159781/microsoft\\_retail\\_](http://www.pcworld.com/businesscenter/article/159781/microsoft_retail_stores_a_risky_proposition.html)**
- **stores\_a\_risky\_proposition.html**
- 9) **<http://www.gamespot.com/news/6213563.html>**
- 10) **<http://www.bestbuy.com/>**
- 11) **<http://www.target.com/>**

MS relabeled it's search engine. It is now known as Bing. MS has been running a contest for a jingle for Bing. Don't be alarmed, I did not know it had a contest until the contest was over either. The big winner is Jonathan Mann. His jingle is called "Bing Goes the Internet" (1). You can see the Youtube video of the jingle here (2).

#### 1) **[http://www.microsoft-watch.com/content/advertising\\_search/bing\\_jingle\\_](http://www.microsoft-watch.com/content/advertising_search/bing_jingle_contest_has_a_winner.html) contest\_has\_a\_winner.html**

2) **[http://www.youtube.com/watch?v=h9DBynJUCS4&eurl=http%3A%2F%2Fwww.theregiste](http://www.youtube.com/watch?v=h9DBynJUCS4&eurl=http%3A%2F%2Fwww.theregister.co.uk%2F2009%2F08%2F07%2Fbing_goes_the_internet%2F&feature=player_embedded) r.co.uk%2F2009%2F08%2F07%2Fbing\_goes\_the\_internet%2F&feature=player\_embedded**

I think most of our members have joined CAEUG (1) to get help with PC problems and keep up on computer news. There are a number of web sites that offer technical information for free or for a small fee. Techguy (2), Computer Hope (3), Kim Komando (4), Windows Secrets (5), The Tech Guy (6) all have PC and Mac help. Linux Geek (7) as well as most of the web sites associated with major distributions of Linux have help for Linux users. Many of these sites have free or low cost e-mail newsletters. Try out the free ones to see if you like them.

- 1) **<http://www.caeug.net/>**
- 2) **<http://www.techguy.org/>**
- 3) **<http://www.computerhope.com/>**
- 4) **<http://www.komando.com/>**
- 5) **<http://www.windowssecrets.com/library/>**
- 6) **<http://techguylabs.com/radio/pmwiki.php>**
- 7) **<http://linuxgeekdom.com/shownotes.html>**

Matt Lake wrote an article in Networkworld magazine (1) which gives four reasons to switch to Windows 7 and four reasons not to switch (2). It is interesting that he points out that Aero (3) should be turned off to preserve the performance of the machine. He says there are some Vista features that have been fixed like gadgets that can be placed anywhere on the screen instead of taking up the right side of the screen. He also liked the modification of the User Account Control (UAC [4]) which now can be modified so the user is not bombarded with cancel or allow decision boxes (as parodied by Apple in the 2007 Security commercial [5]). Matt pointed out that MS has allowed PCs with Vista installed to be 'downgraded' to Windows XP. For the time being, Windows 7 can, under enterprise licensing, be downgraded to XP. This points out that even corporate customers are leery of this iteration of Windows. For consumers, Windows 7 Professional and Ultimate has an XP mode. Of course those are the more pricey versions of Windows 7. Computerworld magazine (6) reported a year ago that more than a third of new PCs were downgraded to Windows XP. Preston Gralla wrote a review of Windows 7 in Computerworld. He characterized the OS as "essentially just a big Windows Vista service pack."

- 1) **<http://www.networkworld.com/>**
- 2) **[http://www.networkworld.com/news/2009/080409-windows-7-four-](http://www.networkworld.com/news/2009/080409-windows-7-fourreasons-to.html?ts0hb&story=win7)**
- **reasons-to.html?ts0hb&story=win7**
- 3) **[http://en.wikipedia.org/wiki/Windows\\_Aero](http://en.wikipedia.org/wiki/Windows_Aero)**
- 4) **[http://en.wikipedia.org/wiki/User\\_Account\\_Control](http://en.wikipedia.org/wiki/User_Account_Control)**
- 5) **<http://www.apple.com/getamac/ads/>**
- 6) **<http://www.computerworld.com/>**
- 7) **[http://www.computerworld.com/s/article/9112885/A\\_third\\_of\\_new\\_](http://www.computerworld.com/s/article/9112885/A_third_of_new_PCs_being_downgraded_to_XP_says_metrics_researcher)**
- **PCs\_being\_downgraded\_to\_XP\_says\_metrics\_researcher**

8) **[http://www.computerworld.com/s/article/9136500/Review\\_Windows\\_7\\_RTM\\_a\\_closer\\_look](http://www.computerworld.com/s/article/9136500/Review_Windows_7_RTM_a_closer_look)**

Adobe Reader and Adobe Flash have security holes (1) that can turn your PC into a zombie (2). If your PC becomes a zombie, it can give other people information that you store on your computer (name, address, date of birth, banking and credit card records, and passwords). A far greater problem is that your machine can send out e-mail or be used in a distributed denial of service attack (ddos [3]). This past week Twitter (4) became the victim of a ddos attack. It has yet to recover fully from that attack. Currently, there is no alternative program to use for Flash. Reader does not have to used because Foxit reader (5), CoolPDF (6), PDF Reader (7), and Perfect PDF Reader (8) are alternative work-alike programs (all on the August CD of the Month). If you insist on using the Adobe programs, keep them up to date here (9) for Reader and here (10) for Flash.

#### 1) **<http://www.networkworld.com/news/2009/080709-adobe-readers-security-woes-a.html>**

- 2) **[http://searchmidmarketsecurity.techtarget.com/sDefinition/0,,sid198\\_gci213422,00.html](http://searchmidmarketsecurity.techtarget.com/sDefinition/0,,sid198_gci213422,00.html)**
- 3) **[http://en.wikipedia.org/wiki/Denial-of-service\\_attack](http://en.wikipedia.org/wiki/Denial-of-service_attack)**
- 4) **<http://twitter.com/>**
- 5) **<http://www.foxitsoftware.com/pdf/reader/>**
- 6) **<http://www.pdf2exe.com/reader.html>**
- 7) **<http://www.cadkas.com/downengpdf5.php>**
- 8) **<http://www.soft-xpansion.com/index.php?p=pdftech/pdfqr>**
- 9) **<http://get.adobe.com/uk/reader/>**
- 10) **<http://get.adobe.com/flashplayer/>**

Linda Musthaler wrote in Networkworld about why we should be afraid of Botnets (1, 2). Her article (3) states that professional criminals are now attacking PCs for profit. That once a PC is in a botnet, it can be sold to other criminals as a commodity. Some of the methods used by these criminals to create zombies are rootkits such as Torpig (4) and Mebroot (5). Mebroot trojan is one of the newest trojan threats to hit the Web in early 2008. Once some of this software is installed, it can disable or fool the PC that it is virus and / or rootkit free. There is a Sysinternals tool that can be used to detect rootkits called Rootkit Revealer (6). MS bought Sysinternals and still has the tool available (free). The tool will be on the August CD of the Month. While investigating this issue, I found that Brazilian criminals were using Twitter to start botnets (7). That article used a word that I had never seen before; crimeware. I have a feeling that we will be seeing that word again.

- 1) **<http://en.wikipedia.org/wiki/Botnet>**
- 2) **[http://searchsecurity.techtarget.com/sDefinition/0,,sid14\\_gci1030284,00.html](http://searchsecurity.techtarget.com/sDefinition/0,,sid14_gci1030284,00.html)**
- 3) **<http://www.networkworld.com/newsletters/techexec/2009/080309bestpractices.html>**
- 4) **<http://en.wikipedia.org/wiki/Torpig>**
- 5) **<http://www.f-secure.com/weblog/archives/00001393.html>**
- 6) **<http://technet.microsoft.com/en-us/sysinternals/bb897445.aspx>**
- 7) **<http://blogs.zdnet.com/security/?p=4060>**

Adam Laurie changed data on a cloned version of a UK identity card issued to a foreign student. The Home Office, which is the UK government department for immigration and passports, drugs policy, counter-terrorism, police, and science and research, ignored this counterfeiting. The Home Office is the equivalent of our Immigration and Customs Enforcement (3), Drug Enforcement Administration (4), Department of Homeland Security (5), Department of Justice (6), and Department of Energy (7, 8) rolled into one. The ID card in question is part of the national ID card program in the UK. The Home Office attitude to this counterfeiting shows that the UK government has no concern for the safety of personal information of foreign nationals. You should be aware that Laurie has also cloned a passport. Laurie is a long time computer expert (9). This incident has upset and justified many in the protest of national ID cards in the UK (10).

#### 1) **<http://www.kable.co.uk/idcards-hack-homeoffice-response-07aug09>**

- 2) **<http://www.homeoffice.gov.uk/>**
- 3) **<http://www.ice.gov/>**
- 4) **<http://www.usdoj.gov/dea/index.htm>**
- 5) **<http://www.dhs.gov/index.shtm>**
- 6) **<http://www.usdoj.gov/>**
- 7) **<http://www.energy.gov/>**
- 8) **<http://www.science.gov/>**
- 9) **[http://trifinite.org/trifinite\\_group\\_adam.html](http://trifinite.org/trifinite_group_adam.html)**
- 10) **<http://www.no2id.net/>**

The text of the health care bill can be found here (1). You may have hear a lot about the bill from various pundits and news readers. I have placed a copy of the bill on the August CD of the Month so that our members could read it and make up their own minds. Some of the reports are about the bill are untrue. Investor's Business Daily (IBD [2]) ran an article that claimed

(con't on page 8)

### **August 2009 Abort, Retry, Ignore..**

that if the health care bill were passed into law and if Stephen Hawking (3, 4) were British, he would be dead. That article has been altered on the Internet (5) after the IBD discovered that Stephen Hawking is a British citizen and works at University of Cambridge (6) in England. I came across this here (7). Just as an aside, I have written President Obama and [former] President Bush on a number of issues using this web site (8). The web site to write [former] President Clinton had a different address. Since my first e-mail to President Obama, I have received eleven unsolicited e-mails. If you choose to write the President, you may receive Presidential spam.

- 1) **<http://docs.house.gov/edlabor/AAHCA-BillText-071409.pdf>**
- 2) **<http://www.ibdeditorials.com/>**
- 3) **<http://www.hawking.org.uk/>**
- 4) **[http://en.wikipedia.org/wiki/Stephen\\_Hawking](http://en.wikipedia.org/wiki/Stephen_Hawking)**
- 5) **<http://www.ibdeditorials.com/IBDArticles.aspx?id=333933006516877>**
- 6) **<http://www.cam.ac.uk/>**
- 7) **[http://www.theregister.co.uk/2009/08/12/hawking\\_british\\_and\\_alive/](http://www.theregister.co.uk/2009/08/12/hawking_british_and_alive/)**
- 8) **<http://www.whitehouse.gov/CONTACT/>**

MS purchased office.com from its European owner this month (1). It was formerly leased to Contact Office who are now located here (2). The web site (3) now has a place holder directing users of Contact Office to the new site. I found this of interest because MS is rarely this gracious when it comes to intellectual property (IP) that it thinks belongs to them. I was recalling the Lindows incident (4). Contact Office appears to be a web based office suite similar to Google Docs (5, 6) but, unlike Google, they charge for the use of the apps. MS is going toward this model of doing business. To that end MS applied for and got the patent to their XML file format for their MS Office products (7). MS has claimed that this file format is part of it's "Open Specification" (8). Under the "Open Specification", MS promises not to sue anyone for using it. The question springs to mind, why patent an "Open Specification" if you promise not to assert your rights?

#### 1) **[http://www.theregister.co.uk/2009/08/07/microsoft\\_office\\_com\\_domain/](http://www.theregister.co.uk/2009/08/07/microsoft_office_com_domain/)**

2) **<http://office.contactoffice.com/virtual-office/en/product/versions/personal.jsp?tab=overview>**

3) **<http://www.office.com/>**

4) **[http://en.wikipedia.org/wiki/Microsoft\\_vs.\\_Lindows](http://en.wikipedia.org/wiki/Microsoft_vs._Lindows)**

5) **[http://www.google.com/search?hl=en&client=firefox-a&rls=org.mozilla:en-US:official&defl=](http://www.google.com/search?hl=en&client=firefox-a&rls=org.mozilla:en-US:official&defl=en&q=define:Google+Docs&ei=RU2HSsrXK4TiNf2hwNAE&sa=X&oi=glossary_definition&ct=title)**

**en&q=define:Google+Docs&ei=RU2HSsrXK4TiNf2hwNAE&sa=X&oi=glossary\_definition&ct=title**

- 6) **<http://docs.google.com/support/bin/topic.py?hl=en&topic=15114>**
- 7) **[http://www.theregister.co.uk/2009/08/07/microsoft\\_word\\_patent/](http://www.theregister.co.uk/2009/08/07/microsoft_word_patent/)**
- 8) **<http://www.microsoft.com/interop/osp/default.mspx>**

Between you, me and The Lamp Post that's all for this month.

```
(con't from page 5)
```
Speed. It starts up fast and runs fast. No delays while splash screens load. Printing is also speedy. "No surprises." Foxit Reader will remind you of Adobe Reader-same interface, menus and toolbars so the transition is painless.

Open multiple files in tabbed format. If you like the ability to open several web pages on tabs in Mozilla Firefox you'll like the tabbed format of Foxit Reader as well. View several PDF files at a time and switch between them easily by clicking the tabs.

Mark up and leave comments on PDF documents. You can insert text boxes with comments right in line with text in the PDF document or draw arrows and graphics or highlight text. This is very helpful, especially when you are collaborating on a document with others.

Take it for a test run. You will not be disappointed.

## **CAEUG OFFICERS**

**President V.P. (Programs) Secretary Treasurer** Newsletter Editor Membership Chairperson & Circulation Manager Board Member **Webmaster** 

Mike Goldberg Roger Kinzie Al Skwara L. Johnson Kathy Groce Pete Nicchia

Billy Douglas John Spizzirri

#### **August 2009**

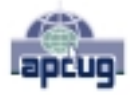

Reminder: You'll get better, faster service if you use CAEUG in the subject of your e-mail.

#### **ABOUT THE NEWSLETTER:**

This printed version of our newsletter was laid out using **Adobe's Pagemaker Version 7.0** for Windows.

The opinions expressed in this newsletter are not necessarily those of the CAEUG Officers, members or other contributors. CAEUG, its officers, newsletter editor, authors or contributors are not liable in any way for any damages, lost profits, lost savings, or other incidental or consequential damage arising from the use of the information provided herein. Every reasonable effort has been made to confirm the accuracy of the contents of this newletter, but that accuracy is not guaranteed.

Permission is granted to reproduce any or all parts of this newsletter for personal use. Also granted is permission to reproduce for public ation any part of this newsletter provided that a copy of the publication is mailed to CAEUG, immediately following publication and CAEUG is given credit.

The CAEUG newsletter is published eleven times annually. Contributions by members are encouraged and will be gratefully acknowledged in the newsletter. We have a policy of exchanging newsletters with other users groups across the nation. Several CAEUG member articles have already been picked up and reprinted.

#### **Beginner's SIG**

Ask questions and discuss computer experiences Such as:

- 1. New to Computers? (basic topics)
- 2. How to use the Web or download information
- 3. How to install hardware/software

4. Discuss how to troubleshoot hardware conflicts, learn boot up emergency tricks

- 5. What do you want to know??
- SIG meets before regular meeting from **9:05 to 9:45**

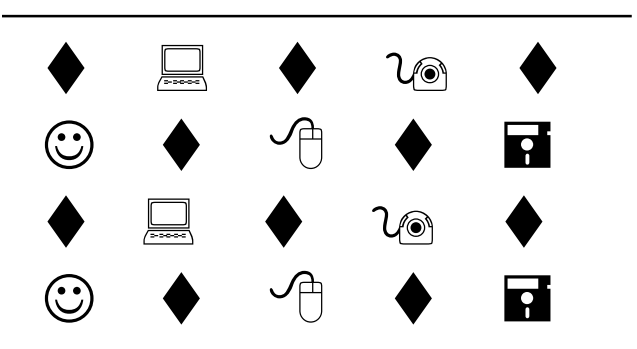

#### **MEMBERS HELPLINE**

Any member with a specific expertise can volunteer to be on the Members Helpline.

Beginner Helpline . . . . . . . . . . . Billy Douglas

Beginner hardware problems . . . Dick Fergus

Hardware problems, . . . . . . . 2K, XP & Linux . . . . . . . . . . . . . . . . . . . . . . . John Spizzirri

CD OF THE MONTHFORMAT: Is now available in **two** (2) flavors. The **Basic CD** will be packed with the standard items, while the **CD of the Month** will have NEW and updated items.

#### **NEW Money Saving Offer for CD of the Month Pre Order + Prepay = SAVE \$\$**

The club will offer the CD of the Month on a pre order, prepaid basis. The charge will be \$70.00 a year for 9 months. This is \$20 annual savings over buying them for \$9 each month. Lynn Johnson, the treasurer, will keep track of anyone placing a 9-month order.

MAIL Request - There will be a \$2.00 mailing charge per CD

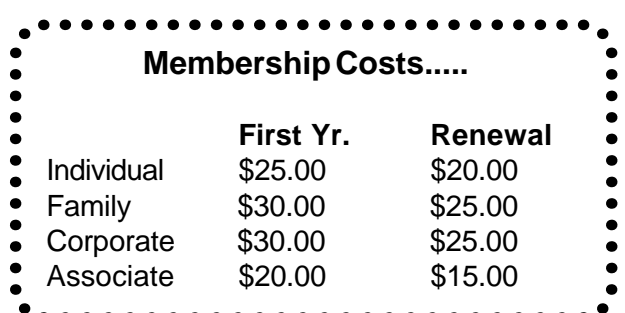

**CAEUG** P. O. Box 2727 Glen Ellyn, IL 60138

# FIRST CLASS MAIL

# \* !\*\* ! \*\* Notice Date information \*\* ! \*\* ! \*

The next **REGULAR** meeting will be held at the **Glenside Public Library 25 East Fullerton in Glendale Heights, Illinois** starting 9:45am next meeting on the **4th Saturday August 22, 2009 Roger Kinzie :: Scanners**

**CONFIRMED Future** Meeting dates for **2009** at Glenside Public Library:

**The following Saturdays ::**

**September 26 Rooms A & B October 24 Rooms A & B**

#### **Meeting Location and Special Accommodations**

The Glenside Public Library address is at 25 E Fullerton Avenue, Glendale Heights, Illinois. The Library location is Fullerton between Bloomingdale Road (stop light intersection) and Schmale Road (stop light intersection) on the south side of Fullerton. Fullerton is parallel to North Avenue (Route 64) and Army Trail Road. North Ave. is south and Army Trail is north of Fullerton. Please park away from the building. Thank you.

The meeting(s) are not library sponsored and all inquiries should be directed to Mike Goldberg at MikeGold60137@yahoo.com. Individuals with disabilities who plan to attend this program and who require certain accommodations in order to observe and / or participate in the program are requested to contact CAEUG president, Mike Goldberg at MikeGold60137@yahoo.com, at least five (5) days prior to the program, so that reasonable accommodation can be made for them.

# **Hope to see you there!**